- $\ddot{\bullet}$
- $\circ$
- 
- 
- 
- $\begin{array}{cccccccccc} \circ & \circ & \circ & \circ & \circ & \circ \end{array}$
- $\bullet$

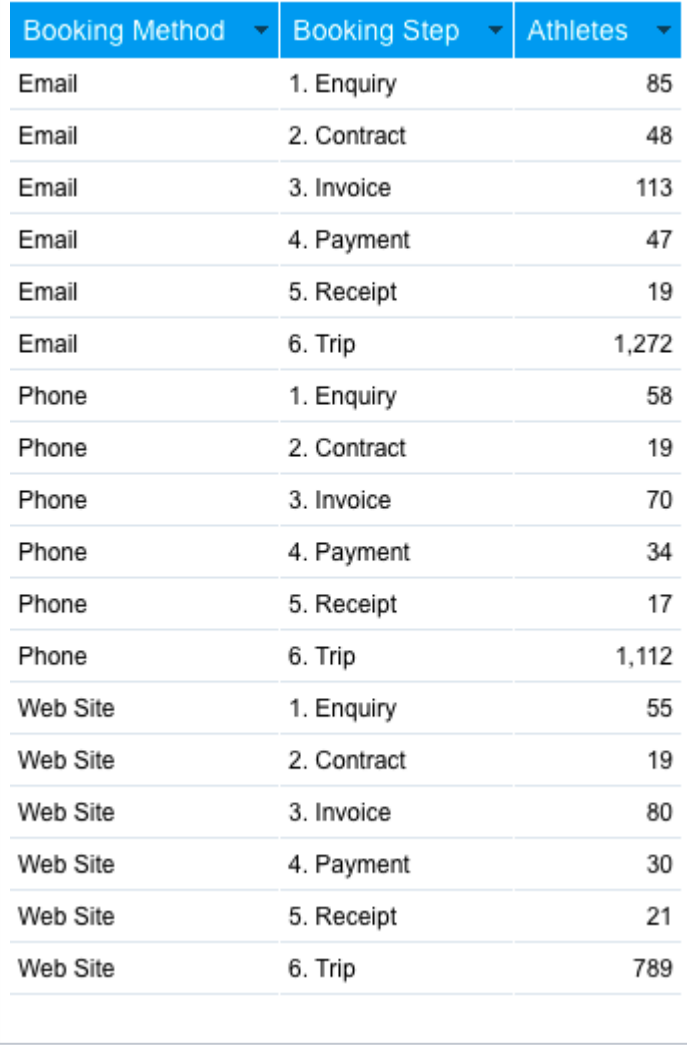

## **Booking Method**

## **Booking Method Booking MethodEmail**

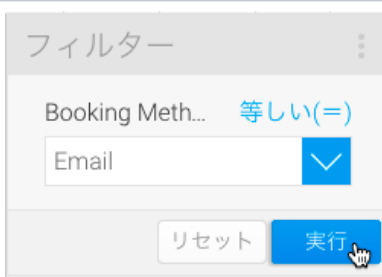

## ドラフト(編集中)レポー

Booking Method<br>Email

5

Ski Team, 2016-11-21 1:34

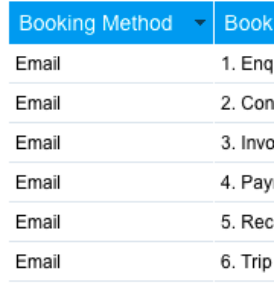

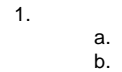

2. CtrlCommandShift

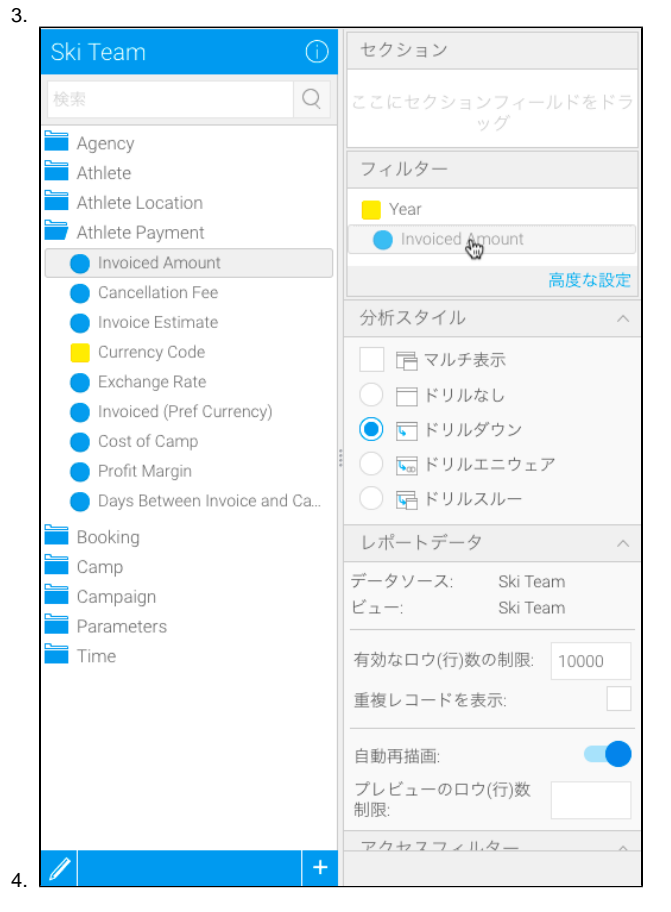

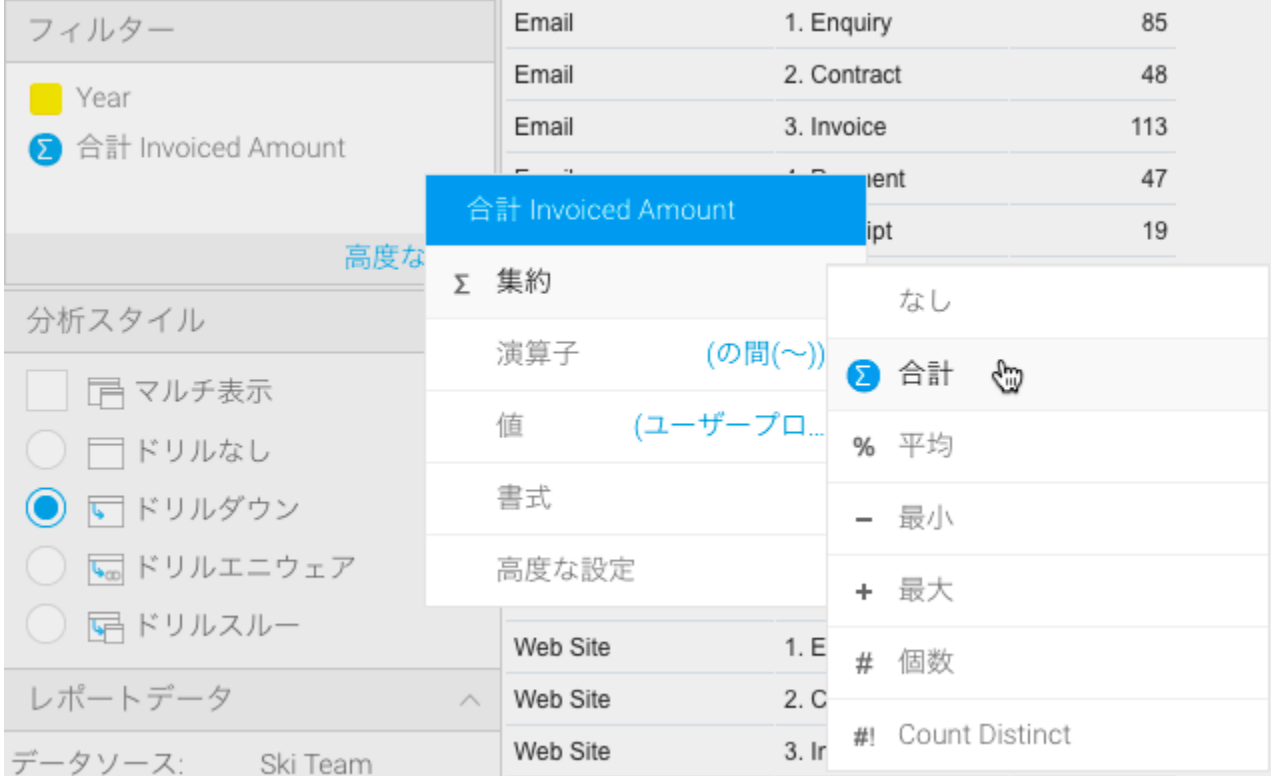

1. 2.

v

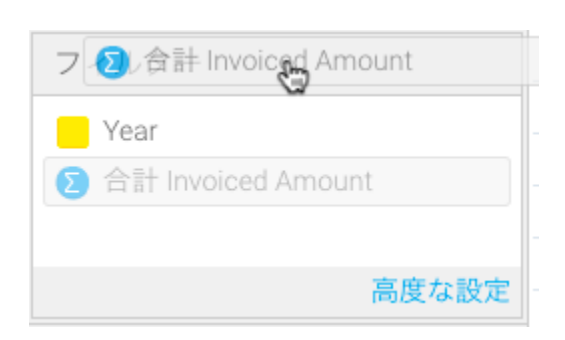

V

 $\overline{1}$